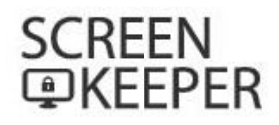

# **MANUAL**

# パソコンのオートセキュリティと省電力によるCo2排出削減

It is depending on the position and also surrounding interference between the USB dongle and its Remote. The Screen Lock and Power switch off of your computer monitor whenever you are away from and return it to normal as soon as you get back to your computer automatically.

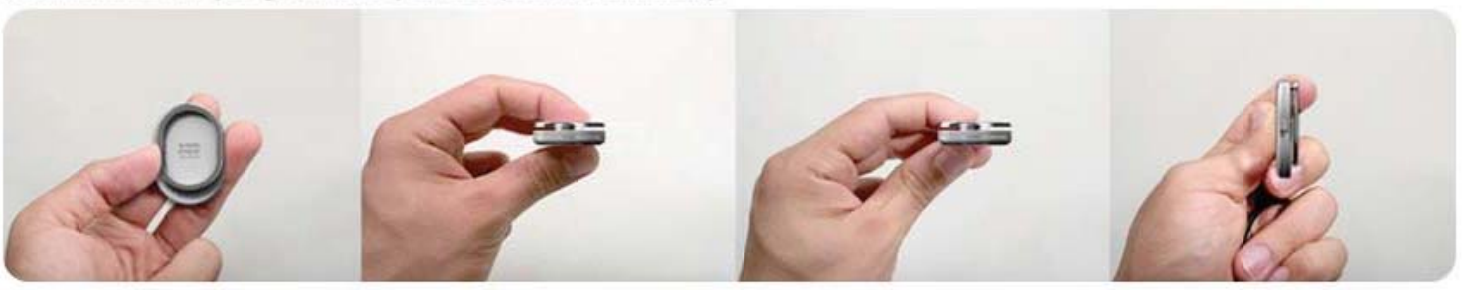

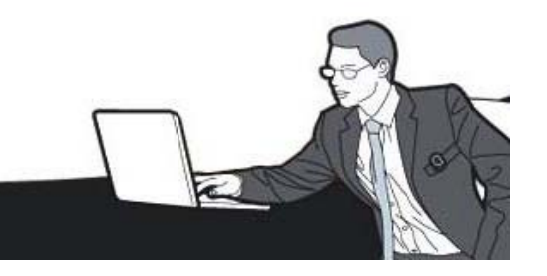

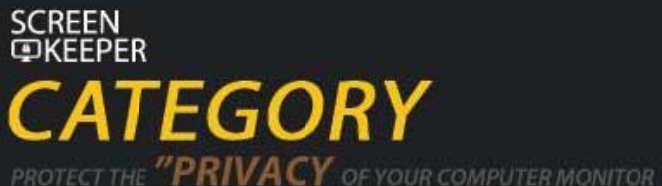

.<br>Your private and condendal information shall be kept by screen keeper.<br>Incomparison of the information shall be kept by screen keeper.

- 01 スクリーンキーパーのご紹介
- $02<sub>2</sub>$ スクリーンキーパーのセットと持ち歩き方
- セットアップガイド  $03$
- 04 製品使用上のご注意
- 製品仕様  $05$
- 06 スクリーンキーパーのご紹介

SCREEN<br>**EXEEPER** ノーンキーパーのご紹介

#### PROTECT THE **PRIVACY** OF YOUR COMPUTER MONITOR

Automatically closes your monitor's screen while you're away from your computer. And immediately opens your screen as soon as you get back to pc.<br>Your private and confidential information shall be kept by screen keeper

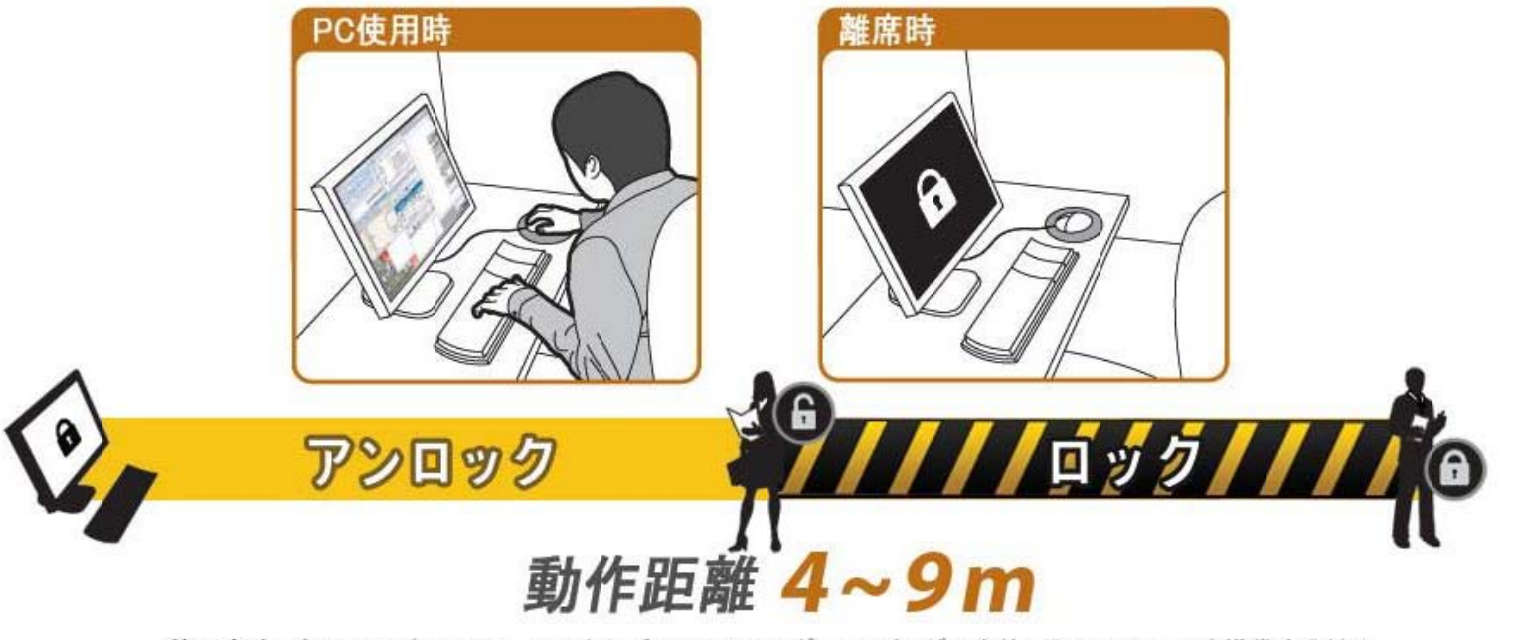

使用方法 専用ソフトをインストールしたらパソコンのUSBポートにドングルを差し込んでリモートを携帯するだけ。 ユーザーがパソコンを離れると自動でロック&省電力機能ON。パソコンに戻ると自動でアンロック。<br>It is depending on the position and also surrounding interference between the USB dongle and its Remote. 自動でパソコンからの情報漏えいを防止!

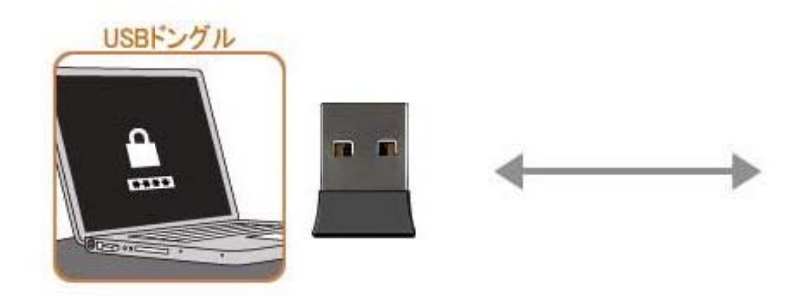

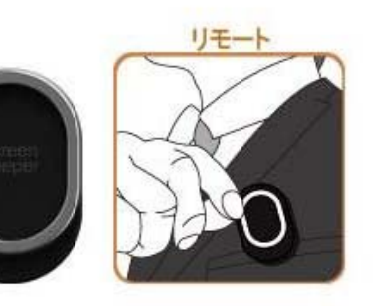

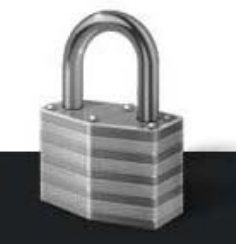

#### Cool and attractive metallic combination!

# 貴方の大切な情報とエネルギーを キーパーが守ります!!

ů─のご紹介

スクリーンキーパーを利用して標準的なLCDモニターの節電をすると一年間で65本植樹をすることと同じ効果があります。 Using Screen Keeper on a 50W LCD monitor saves the energy and reduce the CO2 emission as the equivalent effect as planting 65 pine trees per year.

 $\circ$ 

スクリーンキーパーは自動でパソコンのロック動作をしてから省電力モードに入る機能を備えています。

# スクリーンキーパーの節電効果

本製品の動作中、ユーザーが一日当たり3時間離席することを基準にしてあります。

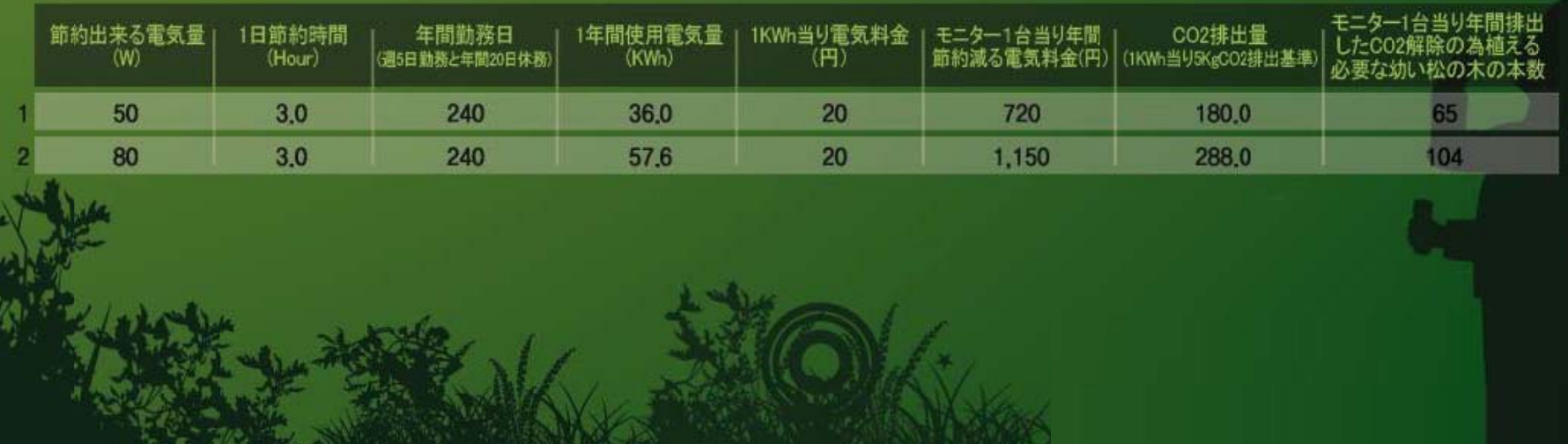

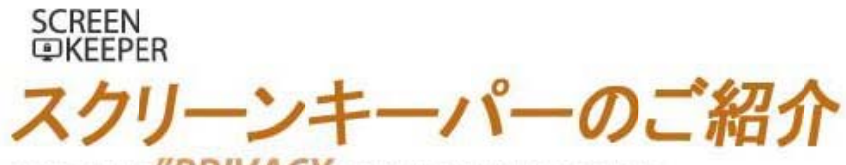

PROTECT THE **PRIVACY** OF YOUR COMPUTER MONITOR<br>Automatically closes your monitor's screen while you're away from your computer. And immediately opens your screen as soon as you get back to pc.<br>Your private and confidential

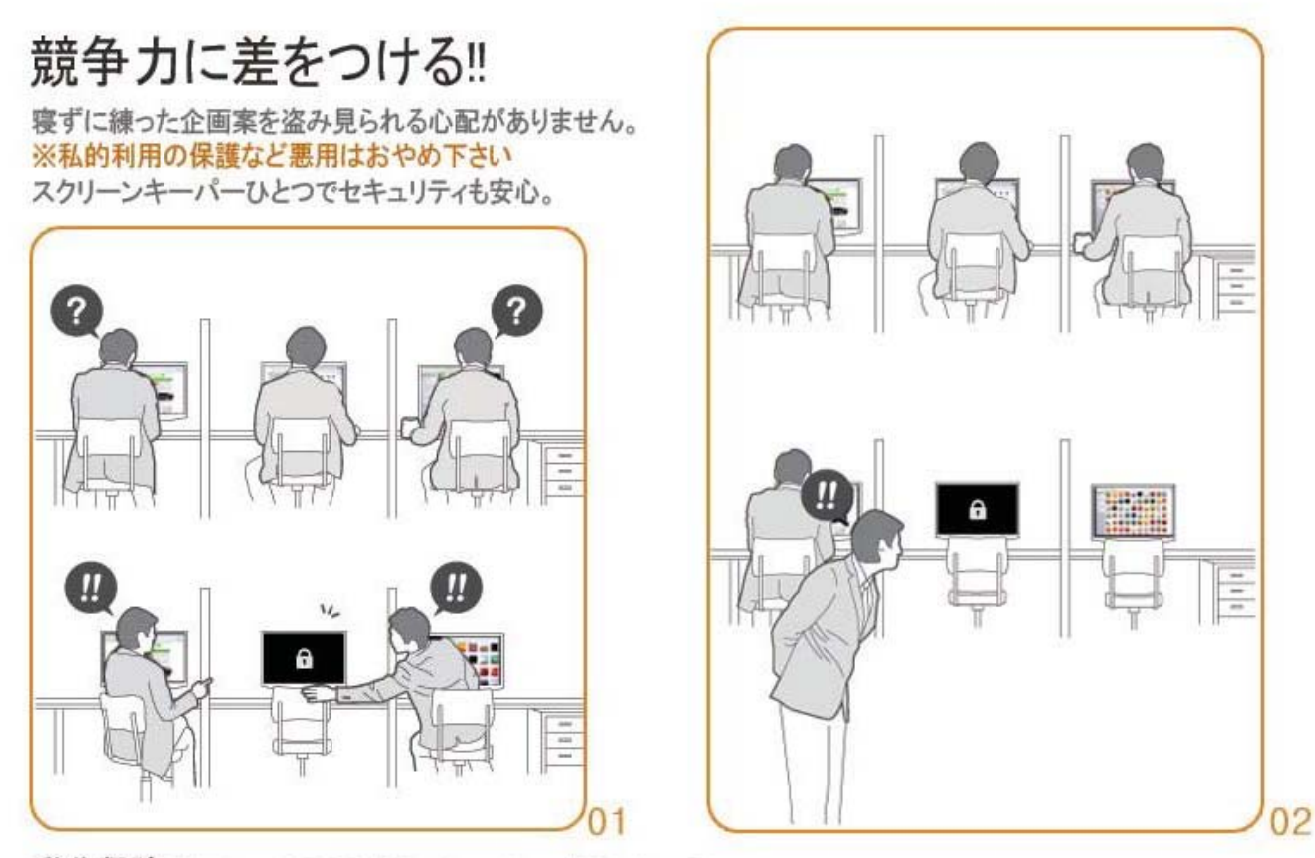

動作保障 Windows XP SP3 / Windows Vista / Windows 7 注意!スクリーンキーパーが動作する際、OS標準のスクリーンセーバーはオフになります

#### **I HAVE A UNIOUE SOLUTION**

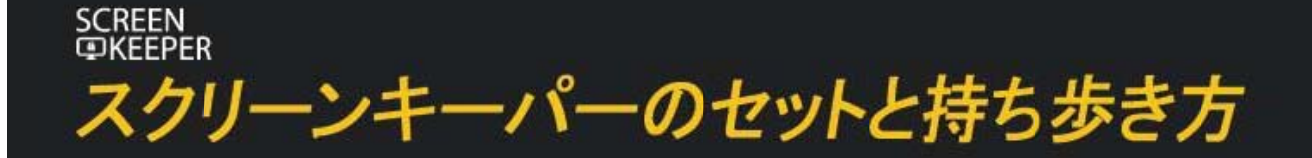

Various places to position the Screen Keeper<sup>®</sup>

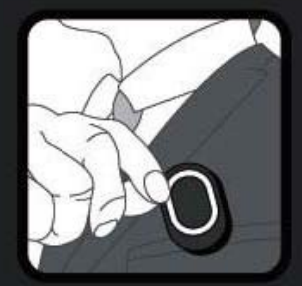

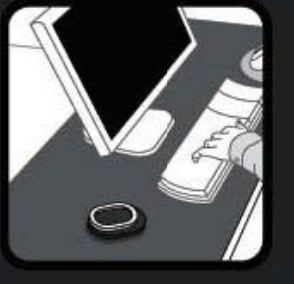

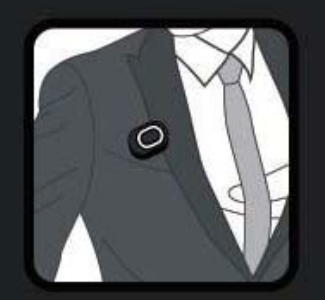

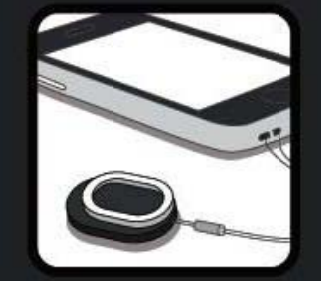

スクリーンキーパーは2.4Ghz近距離無線テクノロジーで開発された製品です。<br>USBドングルとリモートは携帯しやすいように超小型で開発しました。 ※無線を利用する製品です、周辺環境によっては正常に動作しない場合があります。

PROTECT THE "PRIVACY OF YOUR COMPUTER MONITOR

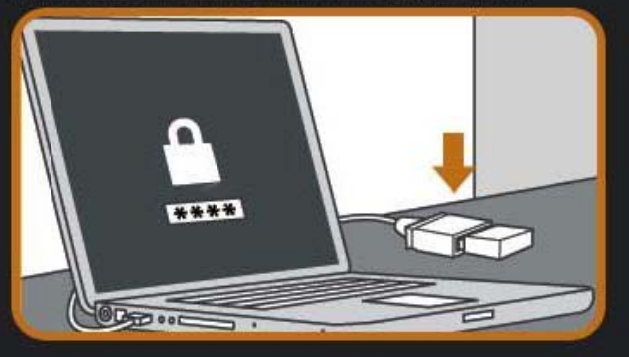

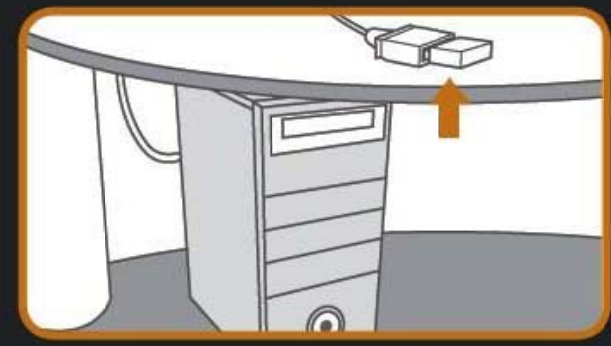

#### 安定的に使用できる推奨環境

ーパソコン利用時にリモートとドングルの間に遮蔽物が無いようにしてください。 ードングルはパソコンの前面により近いUSBポートに設置して下さい。<br>-背面にUSBポートがある場合はエクステンションケーブルなどで引き出して下さい。 ーリモートは出来るだけ見えるように身につけてお使いください。

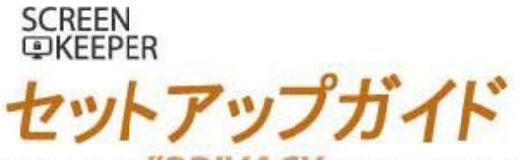

PROTECT THE "PRIVACY OF YOUR COMPUTER MONITOR Automatically closes your monitor's screen while you're away from your computer. And immediately opens your screen as soon as you get back to pc. Your private and confidential information shall be kept by screen keeper

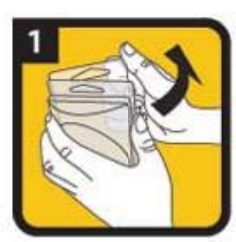

パッケージを開けて USBドングルと リモートを取出します。

8

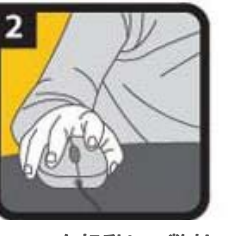

パソコンを起動して弊社<br>のwebサイトへ接続して ください。

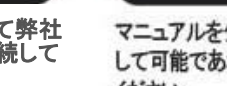

3

www.cosmotechno.co.jp

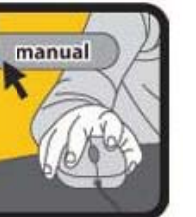

マニュアルをダウンロード して可能であれば印刷して ください。

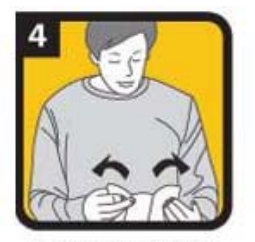

十分にマニュアルを お読み下さい。

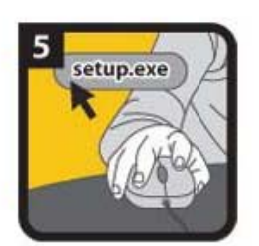

ウェブサイトから setup.exeをダウンロードし 実行して下さい。

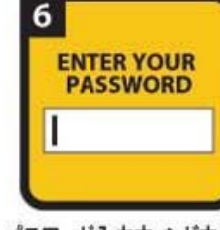

パスワード入力ウィンドウが 表示されたら、ロック解除用に 任意のパスワードを 英数字4~8文字で入力をします。<br>確認のため再入力し確定します。

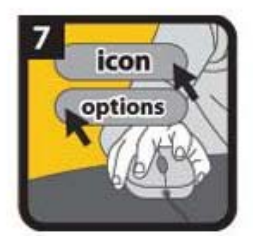

画面右下にある 通知領域のカギ付き アイコンを 日 右クリックし Optionsをクリックします。

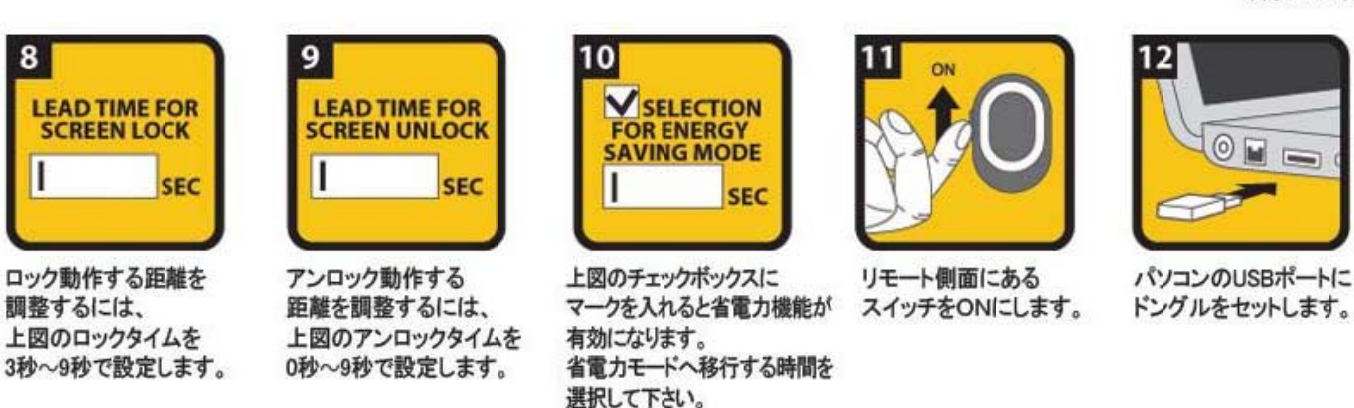

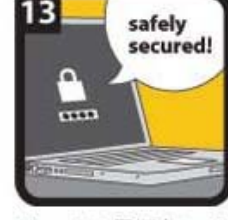

リモートの電源をOFFにして 正しくロック動作するか 確認をします。

以上で設定は完了です、リモートの電源をONにしてから携帯して下さい。 "あなたの代わりにスクリーンキーパーがパソコンを守ります!"

#### Cool and attractive metallic combination!

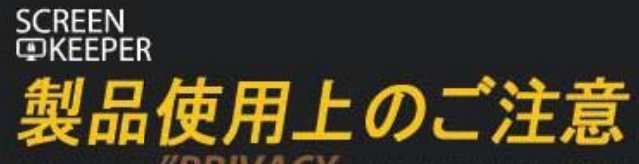

PROTECT THE "PRIVACY OF YOUR COMPUTER MONITOR

安全にお使いいただくために スクリーンキーパーに防水機能はありません、液体がかからないように十分ご注意ください。

スリープモード 本製品は一時間以上離席状態が続くと、パソコンはスリープモードへ移行します。 その場合はパソコンの電源ボタンを押し立上げ直して下さい。

バッテリー寿命 一日8時間使用し週5日使用する場合で一年以上使用が可能です。電池寿命を延ばすため 長時間離席する場合にはリモートの電源をオフにすることをお勧めします。 本製品はバッテリー交換が可能です、交換時には家電量販店などでCR-2032タイプをお買い上げください。

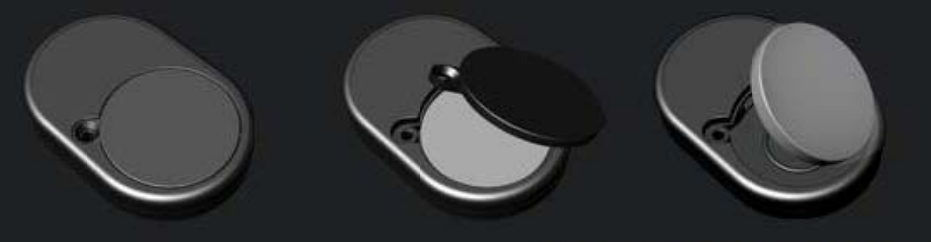

バッテリーは(+)側が上になるようにセットして下さい。

スクリーンキーパーの動作原理 パソコンから離れたことを検知した際に情報保護を目的としてパソコンのモニターロックを行います。

Cool and attractive metallic combination!

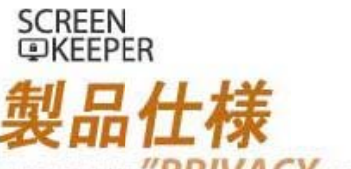

PROTECT THE "PRIVACY OF YOUR COMPUTER MONITOR<br>Automatically closes your monitor's screen while you're away from your computer. And immediately opens your screen as soon as you get back to pc.<br>Your private and confidential

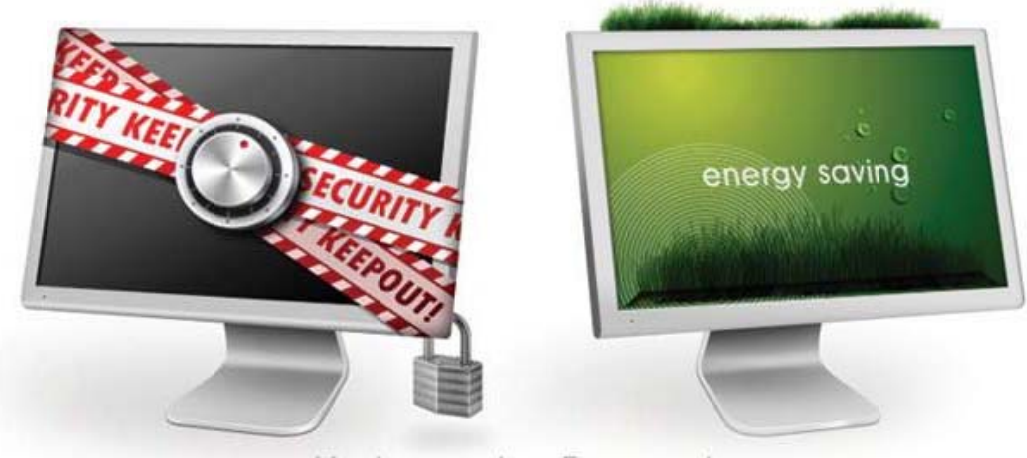

 $M$ onitor security  $+$  Energy saving<br>Eco-friendly power switch off of your computer monitor and also screen lock while you are away from the computer automatically.

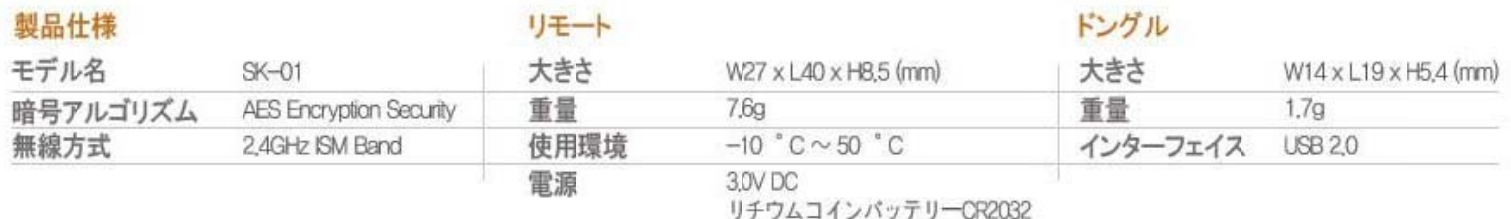

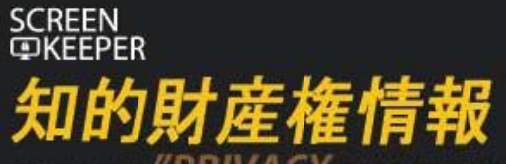

PROTECT THE **"PRIVACY** OF YOUR COMPUTER MONITOR

.<br>Your private and condendal information shall be kept by screen firepri<br>Your private and condendal information shall be kept by screen firepri

特許登録

### 第10-0995583号

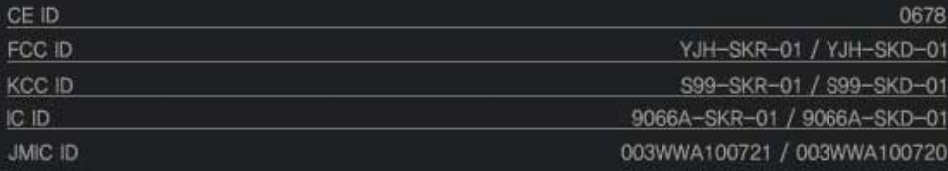

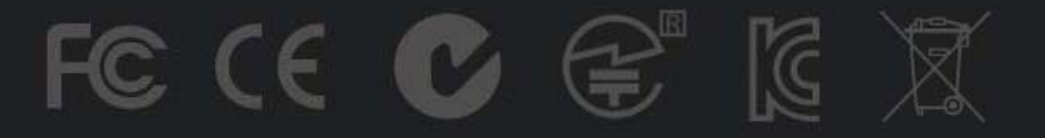

Copyright Information 2010 Copyright Semilink Inc. Edition 7, 05/2010

Screen<br>@Keeper スクリーンキーパーのご紹介

PROTECT THE **PRIVACY** OF YOUR COMPUTER MONITOR<br>Automatically closes your monitor's screen while you're away from your computer. And immediately opens your screen as soon as you get back to pc.<br>Your private and confidential

# "小さくても確実にあなたの情報を守るスクリーンキーパー"

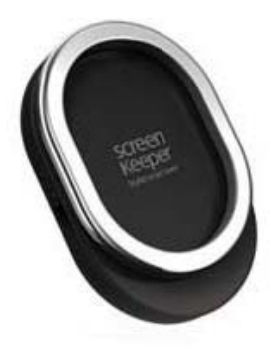

Monitor security + Energy saving Eco-friendly power switch off of your computer monitor and also screen lock while you are away from the computer automatically.

#### システム

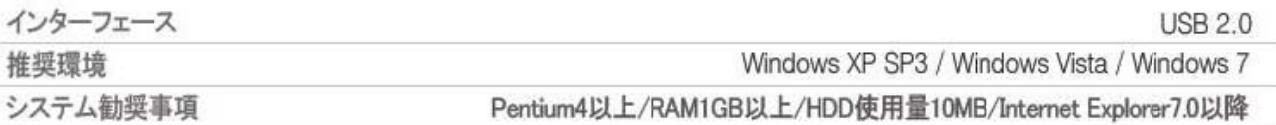

#### **I HAVE A UNIQUE SOLUTION**

# **SCREEN QKEEPER**

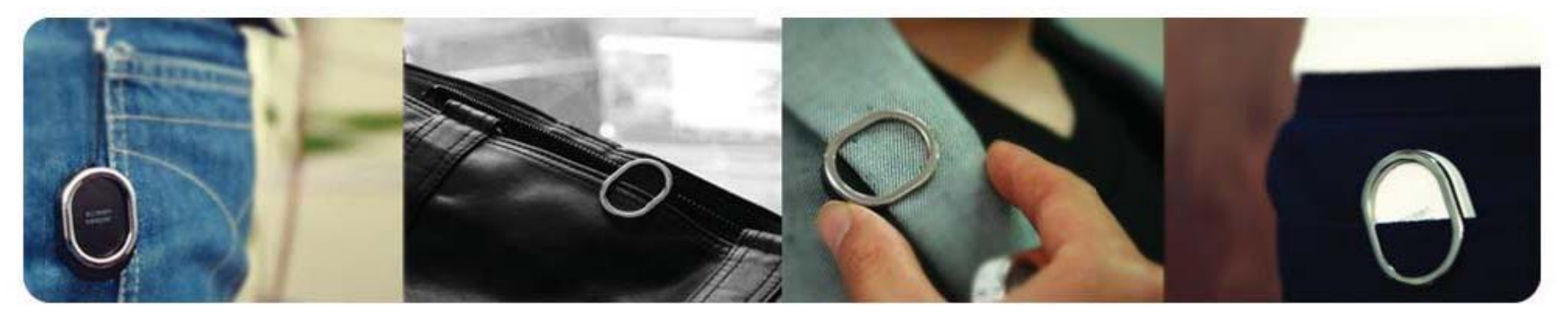

## パソコンのオートセキュリティと省電力によるCo2排出削減、あなたの情報も自然環境も守ります。

It is depending on the position and also surrounding interference between the USB dongle and its Remote.<br>The Screen Lock and Power switch off of your computer monitor whenever you are away from and return it to<br>normal as s

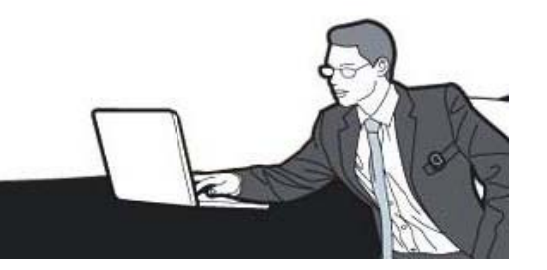